## TP 2

#### 1. Introduction aux tableaux

Exercice 1. Ecrire et tester les fonctions suivantes :

- 1. void affiche tableau (int\* tab, int n) prenant en paramètre un tableau tab de longueur n et affichant son contenu (ex.  $[1,-2,4]$ ).
- 2. int min(int\* tab,int n) retournant le plus petit élément du tableau tab (de taille n).
- 3. int max(int\* tab,int n) retournant le plus petit élément du tableau tab (de taille n).
- 4. int somme(int\* tab,int n) retournant la somme des éléments du tableau tab (de taille n).

Exercice 2. Ecrire et tester les fonctions suivantes :

- 1. bool est pair $(int * tab, int n)$  testant si le tableau tab contient que des entiers pairs.
- 2. bool est trie (int\* tab, int n) testant si le tableau tab est trié dans l'ordre croissant.
- 3. int\* copie(int\* tab,int n) qui retourne une copie du tableau tab.

## 2. Algorithmes de tri

Les différentes méthodes de tri pourront être testées sur les tableaux tab10, tab20, tab100 et tab1000 fournis et de tailles respectives 10, 20, 100 et 1000.

#### Exercice 3.

- 1. Ecrire une fonction void tri\_insertion(int\* tab,int n) triant le tableau tab à l'aide de l'algorithme du tri par insertion.
- 2. Modifier votre fonction en void tri\_insertion\_v2(int\* tab,int n) afin de connaître le nombre de comparaisons d'entiers utilisées ainsi que le nombre de lectures/écritures faites sur le tableau.
- 3. Noter les valeurs obtenues dans le tableau suivant :

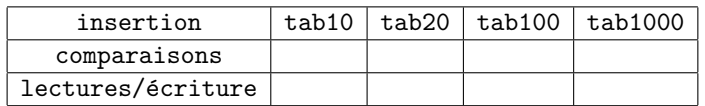

Exercice 4.

- 1. Ecrire une fonction void tri\_selection(int\* tab,int n) triant le tableau tab à l'aide de l'algorithme du tri par sélection.
- 2. Modifier votre fonction en void  $\text{tri\_selection\_v2(int* tab, int n)}$  afin de connaître le nombre de comparaisons d'entiers utilisées ainsi que le nombre de lectures/écritures faites sur le tableau.
- 3. Noter les valeurs obtenues dans le tableau suivant :

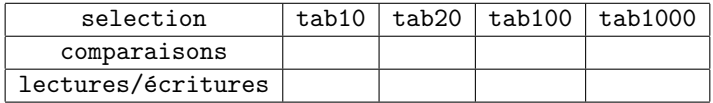

Exercice 5.

- 1. Ecrire une fonction void tri\_fusion(int\* tab,int n) triant le tableau t à l'aide de l'algorithme du tri fusion.
- 2. Modifier votre fonction en void  $\text{tri\_fusion_v2(int* tab, int n)}$  afin de connaître le nombre de comparaisons d'entiers utilis´ees ainsi que le nombre de lectures/´ecritures faites sur le tableau.
- 3. Noter les valeurs obtenues dans le tableau suivant :

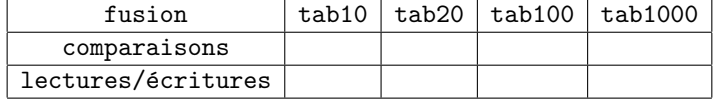

Exercice 6. Comparer les nombres de comparaisons et de lectures/écritures obtenus aux exercices précédents.

# 3. Recherche par dichotomie

Exercice 7. La recherche par dichotomie consiste à rechercher la position d'un élément dans un tableau trié. Le principe est le suivant : on compare l'élément avec la valeur se trouvant au milieu du tableau. Si les valeurs sont égales, on a fini. Sinon, on recherche par dichotomie l'élément dans la moitié pertinente du tableau.

- 1. Ecrire une fonction int recherche(int\* tab,int n,int e) qui retourne la position de e dans le tableau trié tab de taille  $1$  si e est présent et $-1$  sinon.
- 2. Combien de comparaisons devrons nous faire dans le pire des cas pour rechercher un élément dans un tableau trié de taille  $n$ . Et si le tableau n'est pas trié ?